# **Foreman - Feature #11734**

# **API Resource for retrieving all hosts associated with a puppetclass**

09/08/2015 11:14 AM - Stefan Hölzle

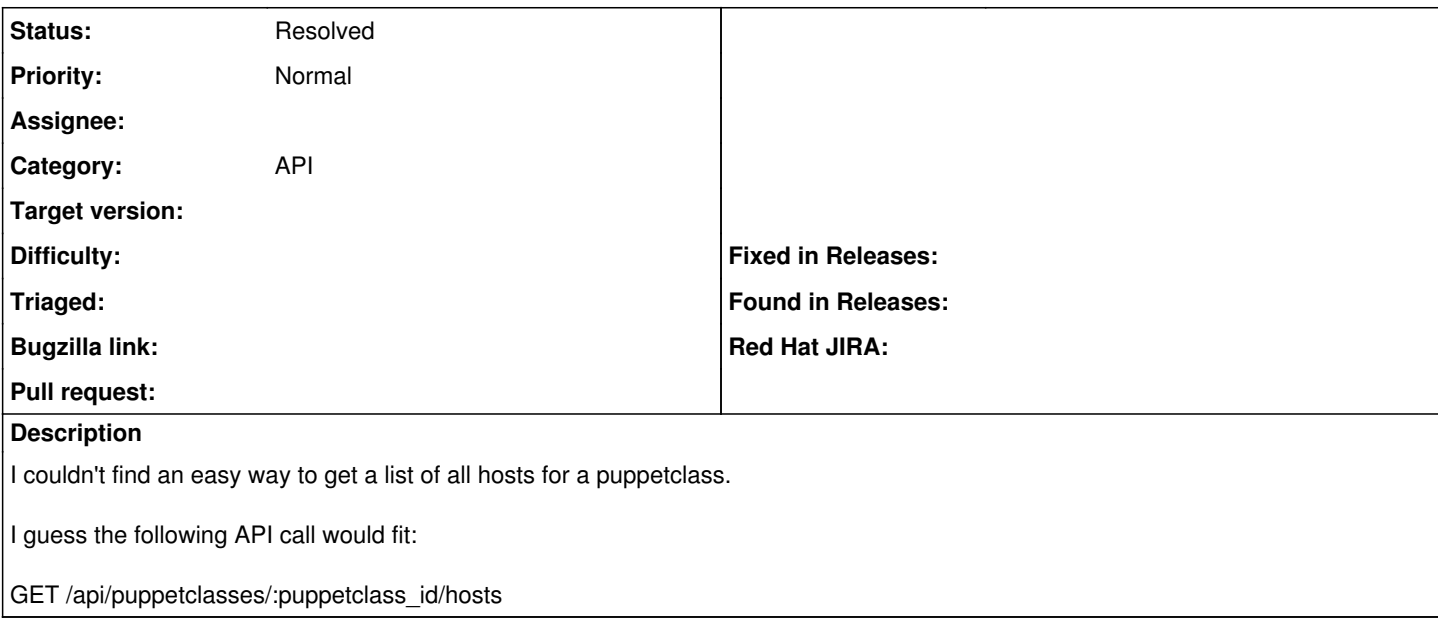

### **History**

#### **#1 - 09/08/2015 03:27 PM - Stefan Hölzle**

Well, I just figured out I could simply use the search function in the API v2:

GET /api/v2/hosts?search=class+%3D+somepuppetclass

Thus, from my side you may forget about this feature request.

### **#2 - 09/09/2015 03:12 AM - Dominic Cleal**

*- Status changed from New to Resolved*

Yep, spot on.